\*S073\*

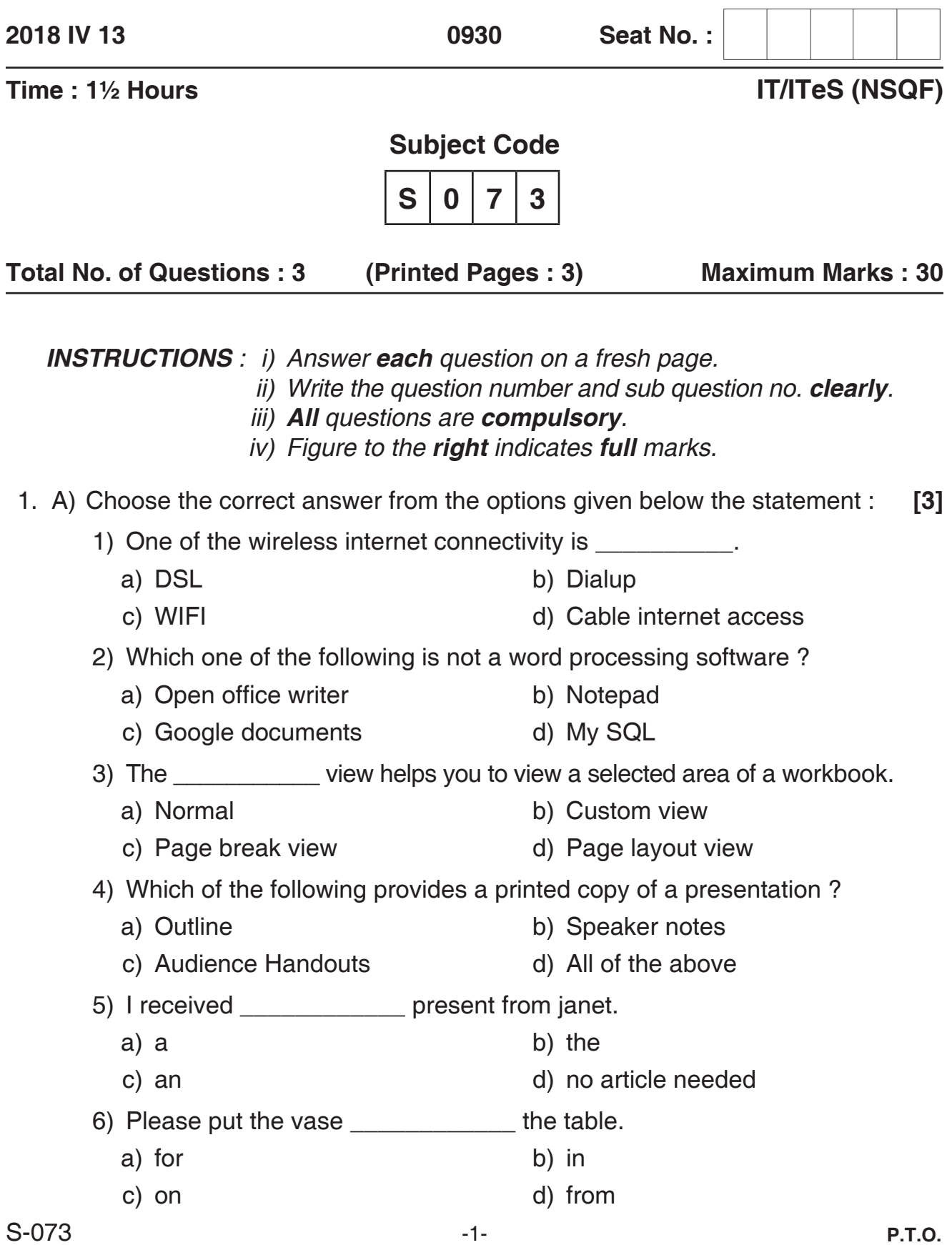

\*S073\*

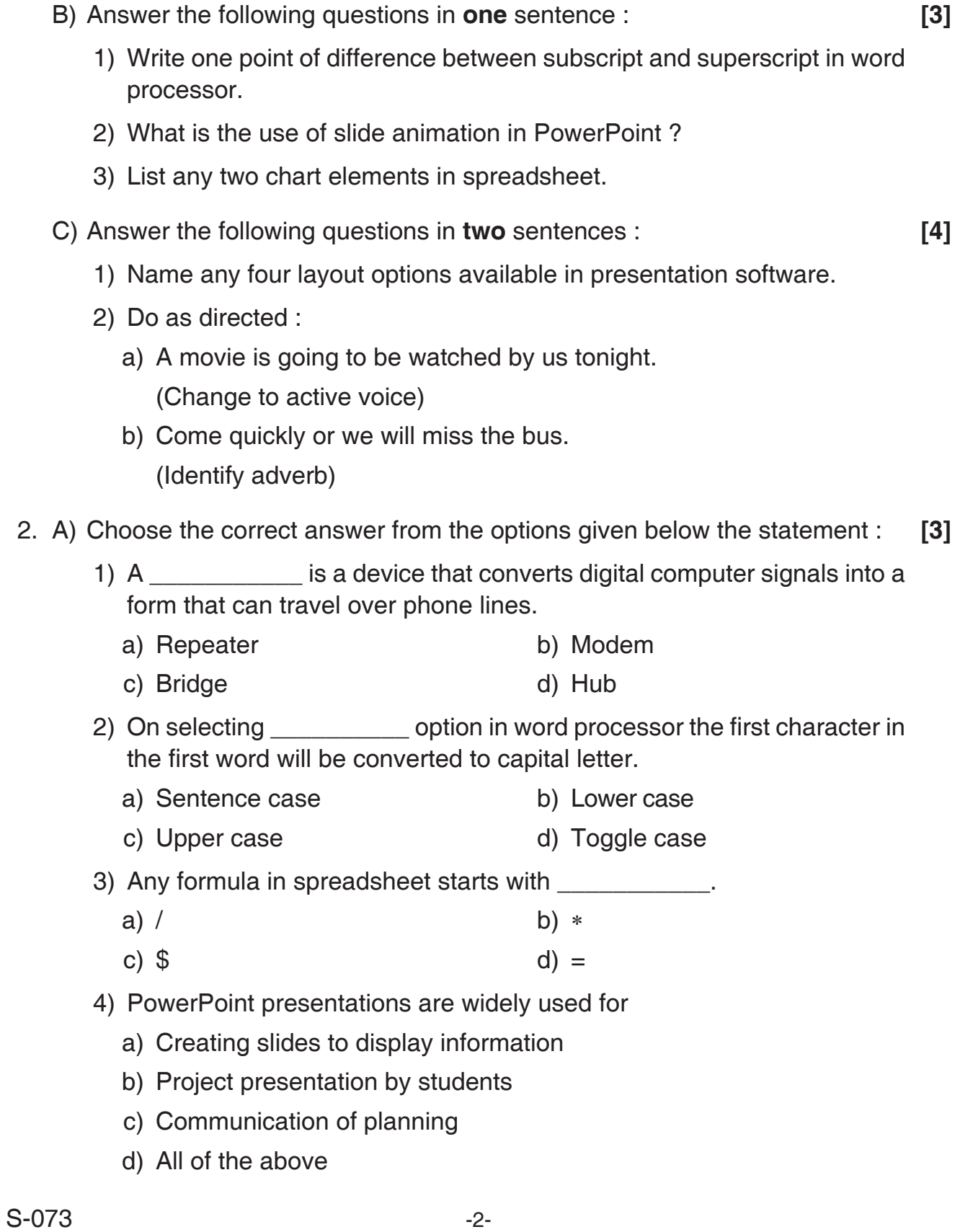

## <u>\* S073 \* S173 \* S173 \* S173 \* S173 \* S173 \* S173 \* S173 \* S173 \* S173 \* S173 \* S173 \* S173 \* S173 \* S173 \* S17</u>

- 5) \_\_\_\_\_\_\_\_\_\_\_\_\_ children start school at the age of five.
	- a) Little b) Very
	- c) Many d) Much
- 6) He  $\frac{1}{\sqrt{1-\frac{1}{\sqrt{1-\frac{1}{\sqrt$ 
	- a) Themselves b) Himself
	- c) Herself d) Ourselves
- B) Answer the following questions in **one** sentence : **[3]**
	- 1) What is the use of styles in word processor ?
	- 2) State any two show type options available while delivering the presentation.
	- 3) Define headers in word processor.
- C) Answer the following questions in **two** sentences : **[4]**
	- 1) Define data types and name any two data types in DBMS.
	- 2) Frame the sentences using following terms. a) Rent b) Apartment
- 3. A) Answer the following questions in **one** sentence : **[3]**
	- 1) Write any two options available in calendaring software to respond the meeting request.
	- 2) Name any two websites that offers free templates for word processor.
	- 3) Write the syntax of DELETE statement in My SQL.
	- B) Answer the following questions in **two** sentences : **[4]**
- - 1) Give an example to categorize the appointments in time management software using different colors.
	- 2) Draw a neat diagram of Local Area Network and label it.
	- C) Answer the following question in **three** to **four** sentences : **[3]**

 Explain the use of conditional formatting and list any two options to control the formats in spreadsheet.

\_\_\_\_\_\_\_\_\_\_\_\_